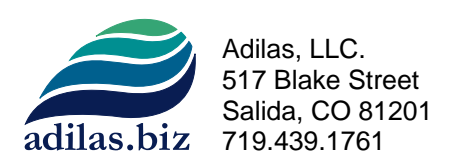

## Adilas Interns – Mini Project Requirements:

- 1. Pick a subject
	- a. If you need help, we can assign you a subject.
	- b. We recommend that you pick something that interests you and that you would be excited to plan, work on, and build.
- 2. Plan it out
	- a. Scope
	- b. Flow
	- c. Pages
	- d. Database
- 3. Database needs at least 3 tables. At least 2 of them need to be set in a one‐to‐many relationship.
- 4. Show some sample data from your database on paper. Looking for logic and flow.
- 5. Build your database
	- a. We recommend that you populate a dummy record in each table (usually id number 1).
	- b. Bonus 1 We'd love to see different data types (as needed). This includes things like integers, strings (varchars), dates, decimals, Boolean values (yes/no switches), etc. Mix it up.
	- c. Bonus 2 We'd love to see the database model planned out on paper, MS Word, or MS Excel. This helps us know that you thought about options, flow, and possible variables.
- 6. Start coding!
- 7. Use cfincludes for both headers and footers.
	- a. Headers need at least a graphic, a link, & a date.
	- b. Footers need at least a link and a copyright symbol.
- 8. All pages that use URL and FORM scope variables need both cfparam tags and validation.
	- a. Bonus 1 Try to use a custom message page to handle all error messages and validation. This is usually done by setting one or more variables and then including a custom page that can handle those values. Don't forget to use a <cfabort> tag to help with page flow.
	- b. Bonus 2 Build and use your own custom tags to help with a validation routine or to do the validation. Think one‐to‐many and code reuse.
		- i. As a note on the custom tags… Say you created a page called "my\_validation.cfm". You would access your page by using a <cf\_my\_validation ...  $/$ > tag. You would then setup your own attributes and then code against them. Ask for help if you need it. This is kinda fun.
- 9. Other requirements:
	- a. At least 1 dynamic search using conditional logic inside of your SQL statements.
	- b. Be able to do all of the following:
		- i. Add data (insert)
		- ii. Edit data (update)
		- iii. View data (select)
	- c. Connect all pages in some sort of logical flow.
	- d. Participate in a sign‐off session with Brandon Moore or another assigned adilas developer or trainer.
	- e. Present your project to others and explain what is going on.
	- f. Have fun & ask questions!  $\odot$